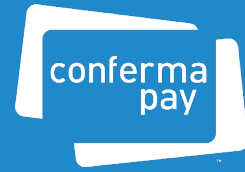

# Conferma Pay **Set Up**

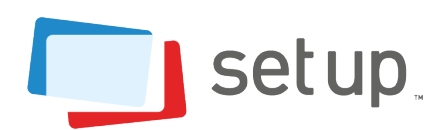

## **What you need to know to get set up with a virtual card account**

In a nutshell, all Corporate clients need to contact their Issuer and Travel Management Company (TMC) to request the activation of virtual cards. Both parties then feed the necessary information into our Conferma Pay Set Up portal where we complete the set up process.

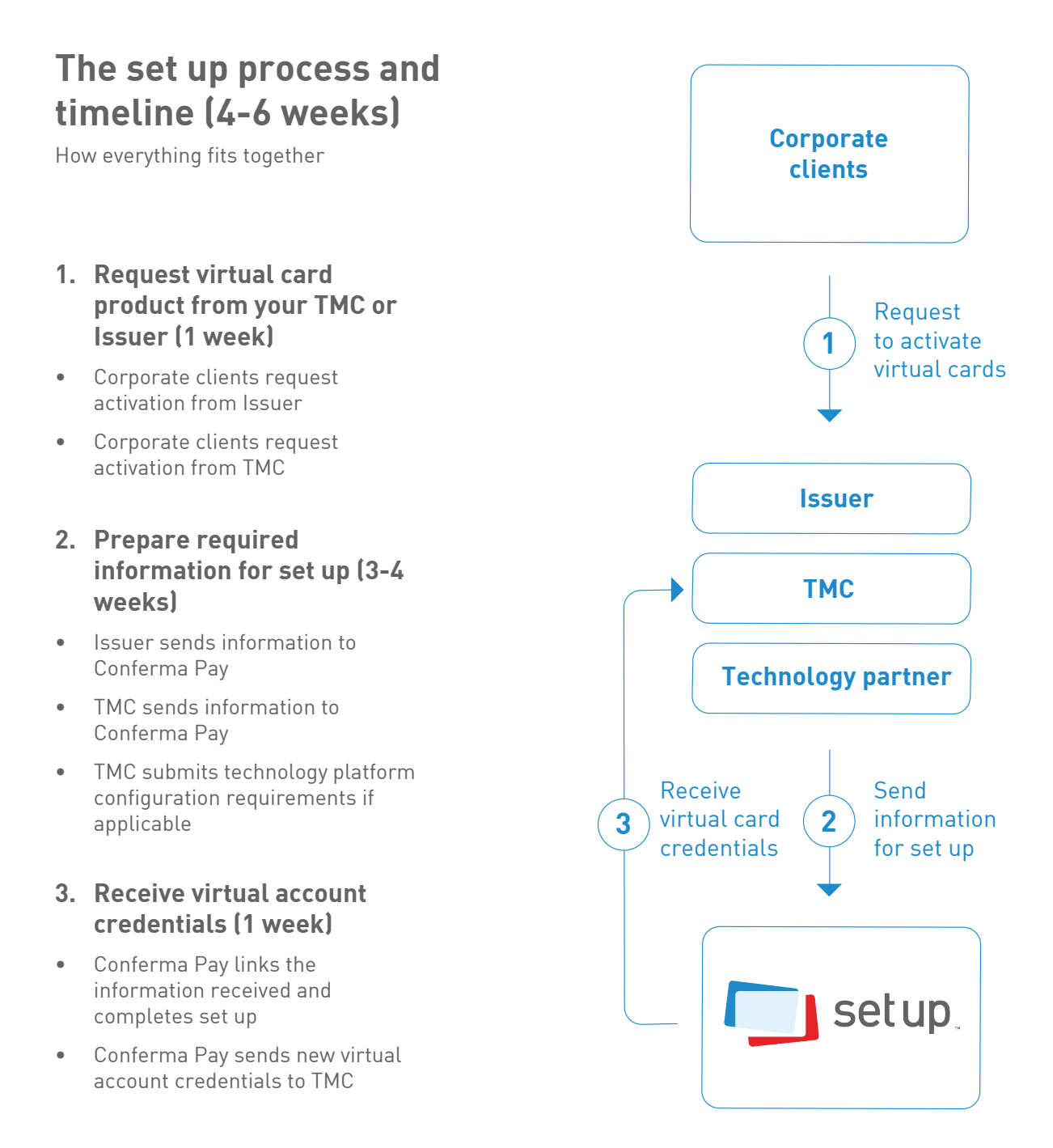

# **The set up checklist**

An essential checklist outlining the vital activities required to get a virtual card account set up.

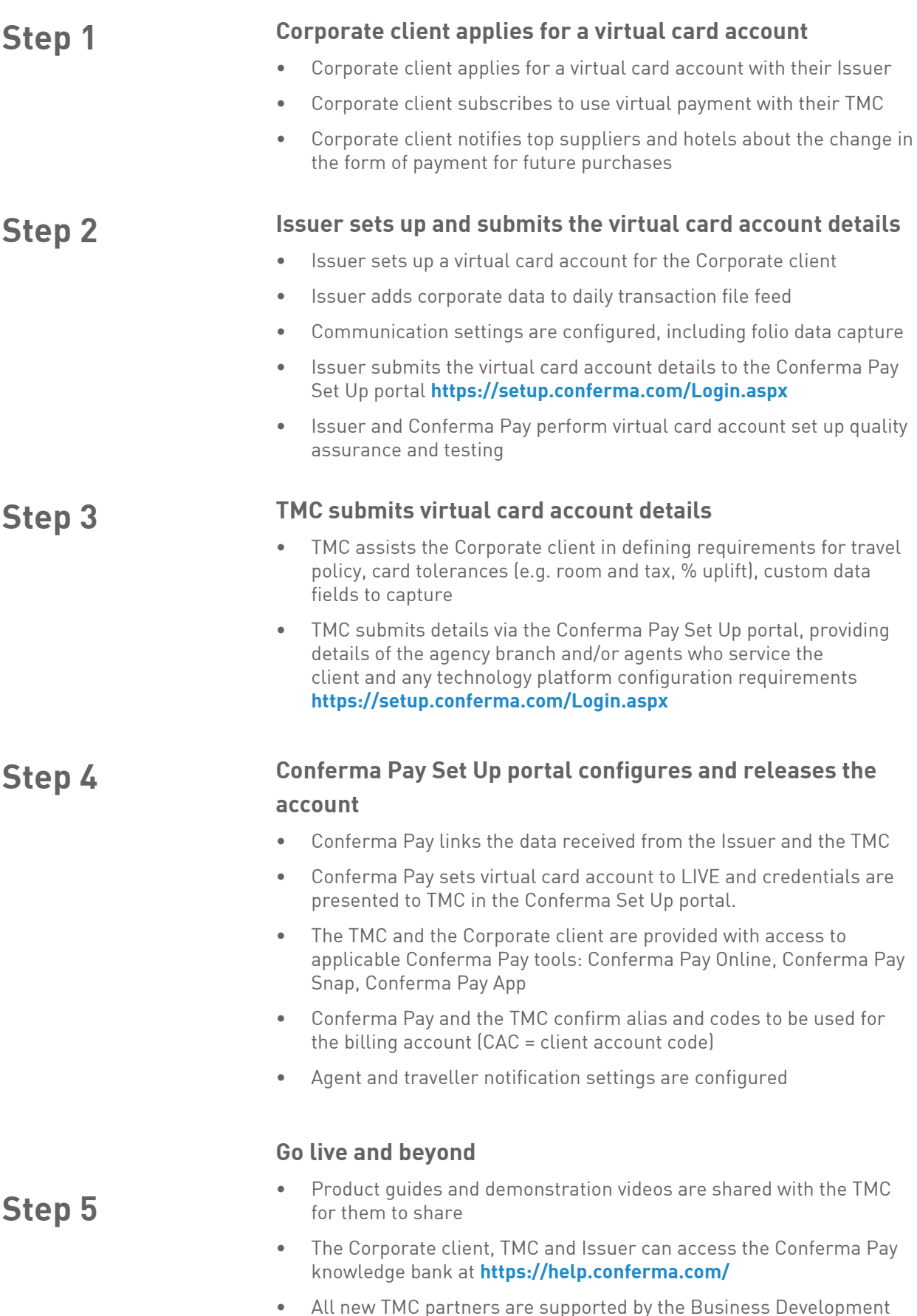

team for the first 6 weeks with their first live client

### **Contact**

We can't wait to get you set up, here are some helpful links:

Submit virtual card account details to the Conferma Pay Set Up portal: **https://setup.conferma.com/Login.aspx**

Access the knowledge bank and find answers to frequently asked questions: **https://help.conferma.com/hc/en-us**

Get in touch to clarify any of the steps: **https://help.conferma.com/hc/en-us/requests/new**

For any other queries please reach out to your dedicated account manager.

#### **Discover more**

Get in touch with our team of payment experts **https://confermapay.com/sales**